## 1. Predmet zmluvy

Predmetom tejto Zmluvy je zhotovenie diela - implementácia nového integračného rozhrania MASP/VK s IS PEP v rámci CHR2/2017 Optimalizácia integračných rozhraní IS PEP pre agendové informačné systémy pre zákazku Slovenská pošta – eKolok (ďalej len "upgrade diela – MASP/VK").

# 2. Technická špecifikácia

V rámci implementácie nového integračného rozhrania IS PEP s označením "r1\_4" bude na strane aplikácie MASP/VK zabezpečené:

zmena volaní IS PEP (zjednotenie hlavičky) implementácia nového rozhrania WS výmena použitých metód za nové Synchronizácia číselníka služieb rozšírenie dátového modelu o sledovanie zliav zmena spôsobu aktualizácie služieb (delta pri viacerých obrazoch) zmena spôsobu aktualizácie - služby spolu so zľavami Úprava GUI (používateľského rozhrania) pri úhrade poplatku online - obrazovka Sposob-platby.aspx

 v Zozname uhradených poplatkov Uhradene-poplatky-detail.aspx pri úhrade PnÚ

### 2.1. Aktuálne používané volania IS PEP v MASP/VK:

estamp.get(), estamp.create(), estamp.operationPayment(), assessment.get(), infra.deviceStateCheck()

2.2. Aktuálne používané volania v ServiceChecker pri synchronizácii číselníka služieb: infra.listService(), infra.listOffice(), infra.deviceStateCheck()

#### 2.3. Prechod na nové rozhranie "r1\_4"

#### 2.3.1.Zjednotenie volaní do IS PEP

Všetky volania do IS PEP budú obsahovať povinné atribúty:

- "date": Dátum vygenerovania volania.
- "messageID": Jedinečné GUID vygenerované pre konkrétne volanie (GUID bude generovať integrovaný systém).
- "technicalDevice": Identifikácia technického zariadenia namiesto pôvodného feDeviceID. Pre MASP/VK naďalej:
	- o M70-M78 -> Virtuálny kiosk predaj eKolkov
	- o M79 -> Virtuálny kiosk úhrada predpisov
	- o M80-M88 -> MASP predaj eKolkov
	- o M89 -> MASP úhrada predpisov

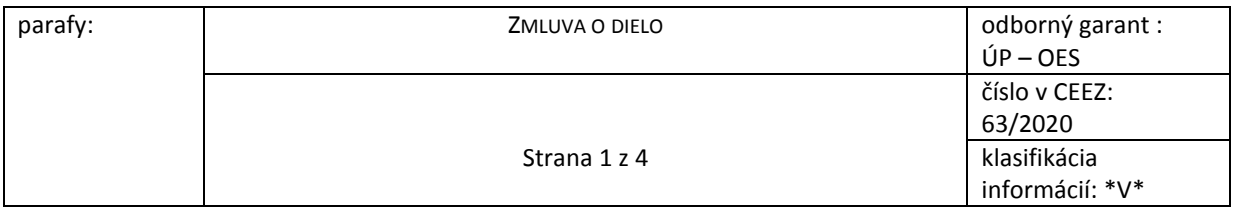

## 2.3.2.Storno eKolku v MASP

V MASP je poplatníkovi umožnené zakúpený a doposiaľ nespotrebovaný eKolok stornovať prostredníctvom volania "estamp.operationPayment" na rozhraní "r1\_3". V rámci zjednotenia prístupu k eKolkom a PnÚ vznikne na rozhraní "r1 4" nové volanie pre aktualizáciu eKolku "estamp.update". Vstup pre volanie "estamp.update" bude obsahovať vnorenú operáciu "payment", ktorá zabezpečí vrátenie platby kartou**.**

## 2.3.3.Úhrada PnÚ

Na rozhraní "r1\_3" existuje samostatné volanie "assessment.operationPayment" pre zaevidovanie úhrady na PnÚ. Na rozhraní "r1\_4" bude funkcionalita pre zaevidovanie úhrady na PnÚ sprístupnená v rámci volania "assessment.update" na aktualizáciu PnÚ a tiež v rámci volania "assessment.create" pre vytvorenie PnÚ. Na vstupe volaní bude vnorená operácia "payment".

## 2.3.4.Rozšírenie synchronizácie služieb

Na rozhraní "r1\_4" sa rozšíri výstup synchronizácie služieb o nové atribúty. Súčasťou výstupu bude dátum a čas konca platnosti služby a číslo verzie obrazu.

Synchronizácia služieb sa taktiež rozšíri o zasielanie typov zliav podporovaných na službe. Typ zľavy bude určovať kombinácia atribútov kľúč – hodnota v zmysle kapitoly **Chyba! Nenašiel sa žiaden zdroj odkazov. Chyba! Nenašiel sa žiaden zdroj odkazov.**. Ku každému typu zľavy sa pošle aj vypočítaná nová cena služby po aplikovaní tohto typu zľavy.

V prípade elektronickej zľavy sa nebude posielať vypočítaná cena, len príznak, či je možné službu poskytnúť elektronicky. V prípade uplatnenia zľavy musí integrovaný systém/koncové zariadenie uplatniť na cenu služby pravidlo pre elektronickú zľavu: 50 % z ceny, najviac 70 €. Uplatnenie sadzby poplatku v najnižšej sume za jednu stranu výpisu, ak sa výpis bez ohľadu na počet strán vydáva tiež elektronicky sa aplikuje ako pevná sadzba elektronického poplatku.

#### **2.3.5.** Implementácia zmeny biznis logiky

- Rozšírenie dátového modelu číselníka služieb o zľavy
- Zmena spôsobu aktualizácie služieb nebude posielaný celý súbor služieb, ale iba aktualizované zmeny zásadná zmena ohľadne sledovania číselníka služieb pre VK
- Zmena pri aktualizácii číselníka so službami sa budú aktualizovať aj ich zľavy
- Zmena GUI pre číselník služieb s povolenými zľavami:
	- 1. Pri úhrade poplatku online (obrazovka Sposob-platby.aspx) bude v GUI zobrazené tlačidlo, ak je na službe povolená zľava a po kliknutí na tlačidlo sa zobrazia povolené zľavy.
	- 2. v Zozname uhradených poplatkov Uhradene-poplatky-detail.aspx

#### 2.4. Dokumentácia:

Poskytovateľ aktualizuje používateľskú príručku MASP/VK.

#### 2.5. Nasadenie novej verzie MASP/VK do TEST prostredia

Po dokončení funkcionalít súvisiacich s implementáciou nového integračného rozhrania IS PEP bude testovacia verzia MASP/VK nasadená Dodávateľom do TEST prostredia Objednávateľa.

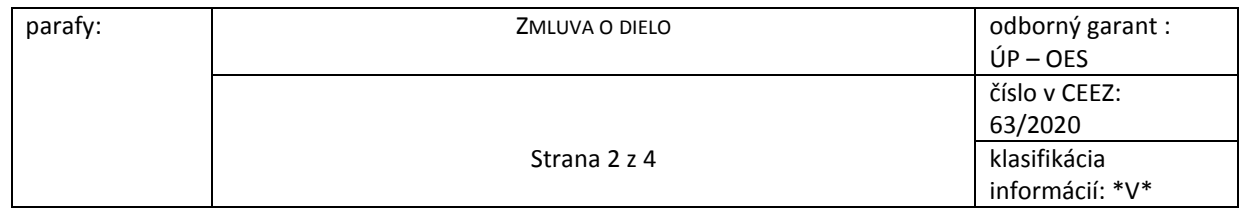

Zároveň budú Dodávateľom dodané podklady pre nastavenie WAF. Nastavenie WAF zabezpečí Objednávateľ cez firmu CNC.

### 2.7 Test funkčnosti

Po pretestovaní funkcionality Dodávateľ zapracuje pripomienky z testovania

#### 2.8 Nasadenie nového MASP/VK do reálnej prevádzky

Po odsúhlasení funkcionality, na pokyn Objednávateľa, Dodávateľ zabezpečí prípravu inštalačného balíčka novej verzie MASP/VK pre FIX a PROD prostredie. Inštaláciu zabezpečí firma CNC.

Objednávateľ zabezpečí úpravu nastavenia WAF na PROD MASP/VK podľa dokumentácie dodanej Dodávateľom.

## 3. Harmonogram

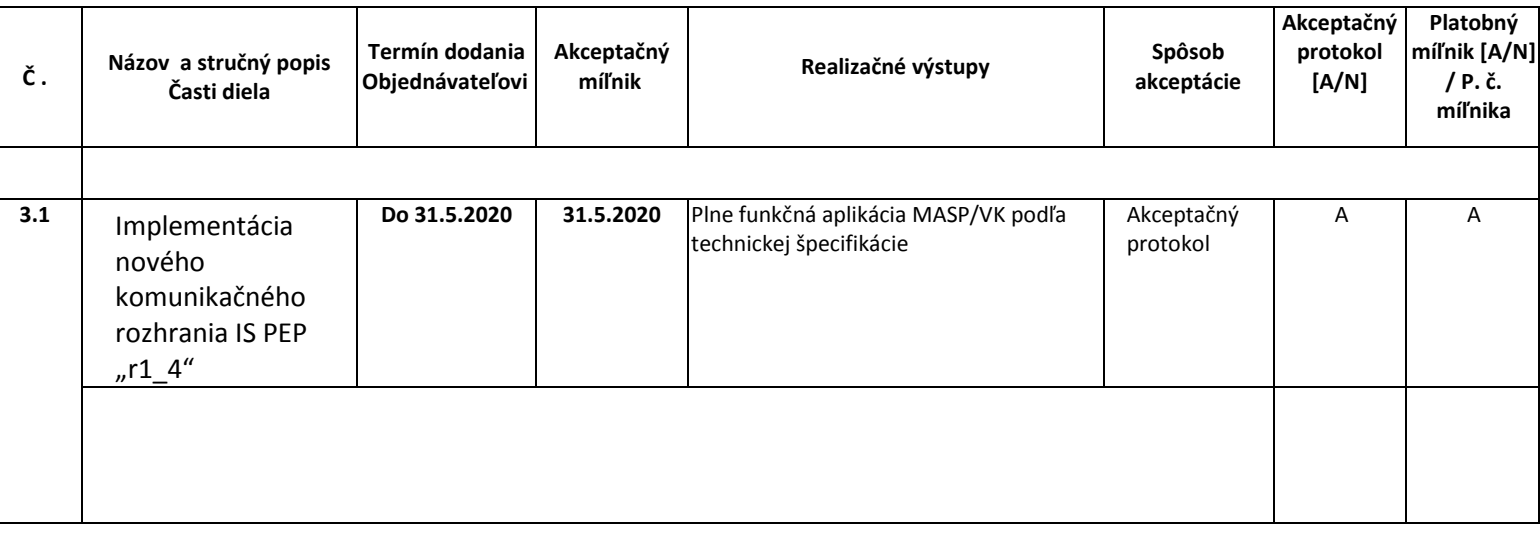

# 4. Spôsob realizácie predmetu plnenia a posudzovania jeho kvality

- 4.1. Realizácia diela bude riadená ako súčasť projektu s využitím metodiky projektového riadenia.
- 4.2. Vývoj individualizovaného softvéru a jeho interné dodávateľské testy budú prebiehať v prostredí a na prostriedkoch Poskytovateľa.
- 4.3. Kvalita dodaných projektových výstupov typu "individualizovaný softvér" sa bude posudzovať formou funkčných a akceptačných testov vykonávaných v testovacom prostredí a na prostriedkoch Objednávateľa za účasti určených zástupcov Objednávateľa a v prípade potreby aj za účasti zástupcov Poskytovateľa.
- 4.4. Kvalita dodaných projektových výstupov typu "dokument" sa bude posudzovať formou pripomienkového (revízneho) konania za účasti určených zástupcov Objednávateľa.

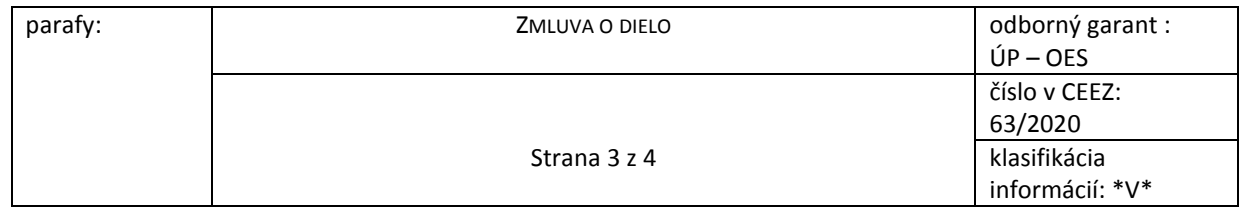

## 5. Podmienky akceptácie

- 5.1. Objednávateľ sa zaväzuje akceptovať "upgrade diela MASP/VK", ak budú splnené podmienky akceptácie podľa bodu 2.5 a 2.6 tejto prílohy overené prostredníctvom akceptačných testov realizovaných Objednávateľom v testovacom prostredí Objednávateľa.
- 5.2. Objednávateľ sa zaväzuje akceptovať dielo ako celok, ak budú splnené podmienky akceptácie podľa bodov 2.5 a 2.6 tejto prílohy.
- 5.3. Jednotlivé čiastkové projektové výstupy na základe tejto Zmluvy budú dodané v termínoch uvedených v Prílohe č. 1 Zmluvy v stĺpci Akceptačný míľnik, alebo v skoršom termíne, a budú akceptované spôsobom uvedeným v stĺpci Spôsob akceptácie.
- 5.4. Príslušný akceptačný protokol podpisuje za stranu Objednávateľa projektový manažér.

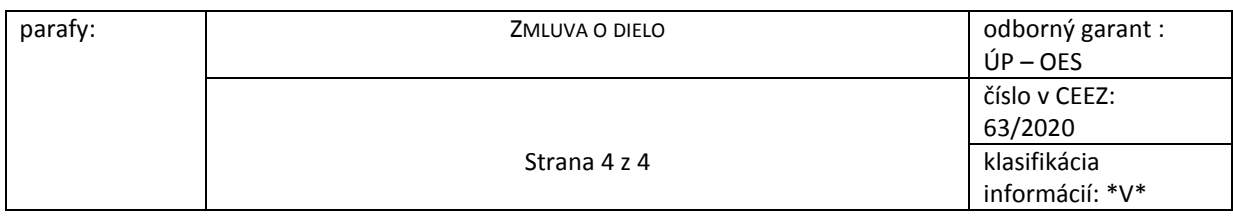